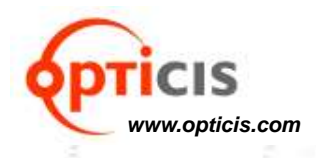

# **SPIDERTM**

**DVI 8:8 Matrix**

**Model name: ODM 88**

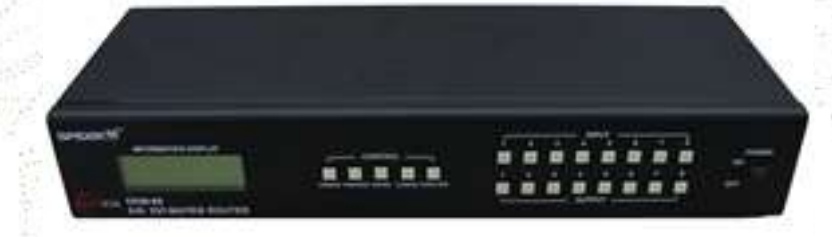

**<Front Panel of ODM 88>**

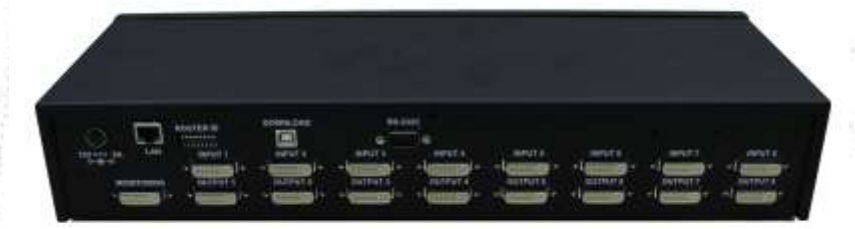

#### **<Rear Panel of ODM 88>**

## **Description**

The products, ODM 88 enable you to switch up to eight (8) DVI sources from host computers in far locations to eight (8) digital displays by using not only general PC software like Hyperlink terminal (serial communication) but also Opticis' dedicated software in our shipping group. Easy programming feature is accomplished in various manners such as manual input of front-panel key button or PC programming with various interfaces of RS-232 and Ethernet.

The products have been designed not only to fully execute the DDC (Display Data Channel)/HDCP (High-bandwidth Digital Content Protection) function between any input and output switched, but also to have users designate any EDID to inputs for wide compatibility.

The products support wide-range compatibility with respect to systems, consisting of various DVI graphic sources and DVI monitors. They also cover user's own programming with basic command sets of ASCII or Binary codes to offer flexible application with other video controllers or control software.

### **Features**

- Enables to cross switch between one of eight (8) DVI inputs and any of eight (8) DVI outputs.
- Supports graphic computer resolution up to 1920x1200 at 60Hz and HD 1080p (1920x1080).
- Offers various user interface using Internet, RS-232, LAN (TCP/IP) control and Front keys..
	- 1) RS-232C various baud rates.
	- 2) LAN TCP/IP communication.
	- Supports two options to set EDID for graphic source.
	- 1) Factory setting EDID to each input in factory-out and able to restore it any time after taking other options.
	- 2) EDID learning able to read EDID from any of connected displays and store it to any of input ports.

Copyright © 2013, All rights are reserved by Opticis Co., Ltd.  $\qquad \qquad$  Oct. 11, 2013

**SPIDERTM**

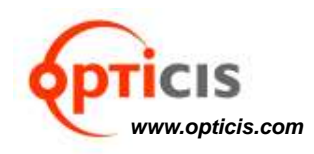

- Offers three programming features for setting input and output connection and EDID setting as follows:
	- 1) Front key set an EDID to each input and execute switching.
	- 2) Opticis' dedicated PC program in the shipping group install in your PC and set interface types and switching configuration.
	- 3) Hyperlink terminal in RS-232 interface.
- Supports not only DDC but also HDCP.
- Has monitoring output for easy installation.
- 19" Rack-mountable Robust & Heavy duty casing.

## **Technical Information**

- Input & Output Video Signals Type: TMDS (Transient Minimized Differential Signal)
- DVI Signal Bandwidth: Maximum 1.65Gbps
- Resolution: VGA (640x480) ~ WUXGA (1920x1200), 480~1080i and 1080p
- RS-232 baud rates: 19,200bps ~115,200bps
- LAN Port: 10/100 bases
- AC/DC Power Supply: 110~240V/1.5A, 50~60Hz, DC12V/5A
- Dimensions(WDH): 440 x 165 x 75mm
- Weight : 2.5Kg
- Operating temperature & Humidity: 0~40℃, less than 80% humidity.

#### **OPTICIS HQ**

Opticis Co., Ltd. # 16Fl, Kins Tower 8 Sungnam-daero, 331 beon-gil, Bundang-gu, Seongnam-si, Gyunggi-do, 463-844 South Korea Te l: +82 (31) 719-8033 Fax: +82 (31) 719-8032 tosales@opticis.com

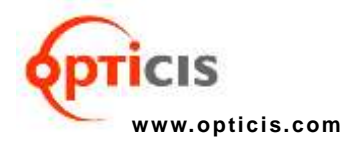